Centre de formation professionnelle aux techniques du spectacle vivant, de l'audiovisuel et du cinéma

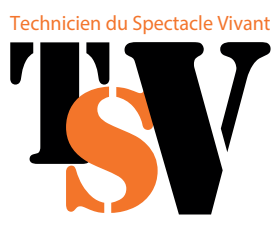

Niveau 1

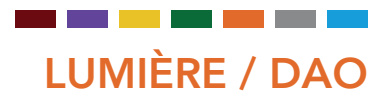

WYSIW

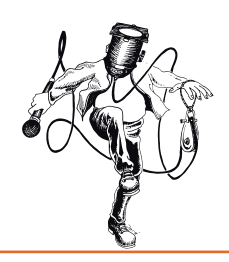

L'objectif de cette formation est de permettre aux participant·e·s d'utiliser WYSIWYG pour préparer un éclairage de spectacle.

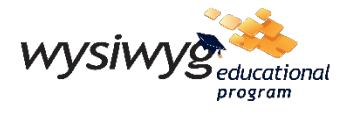

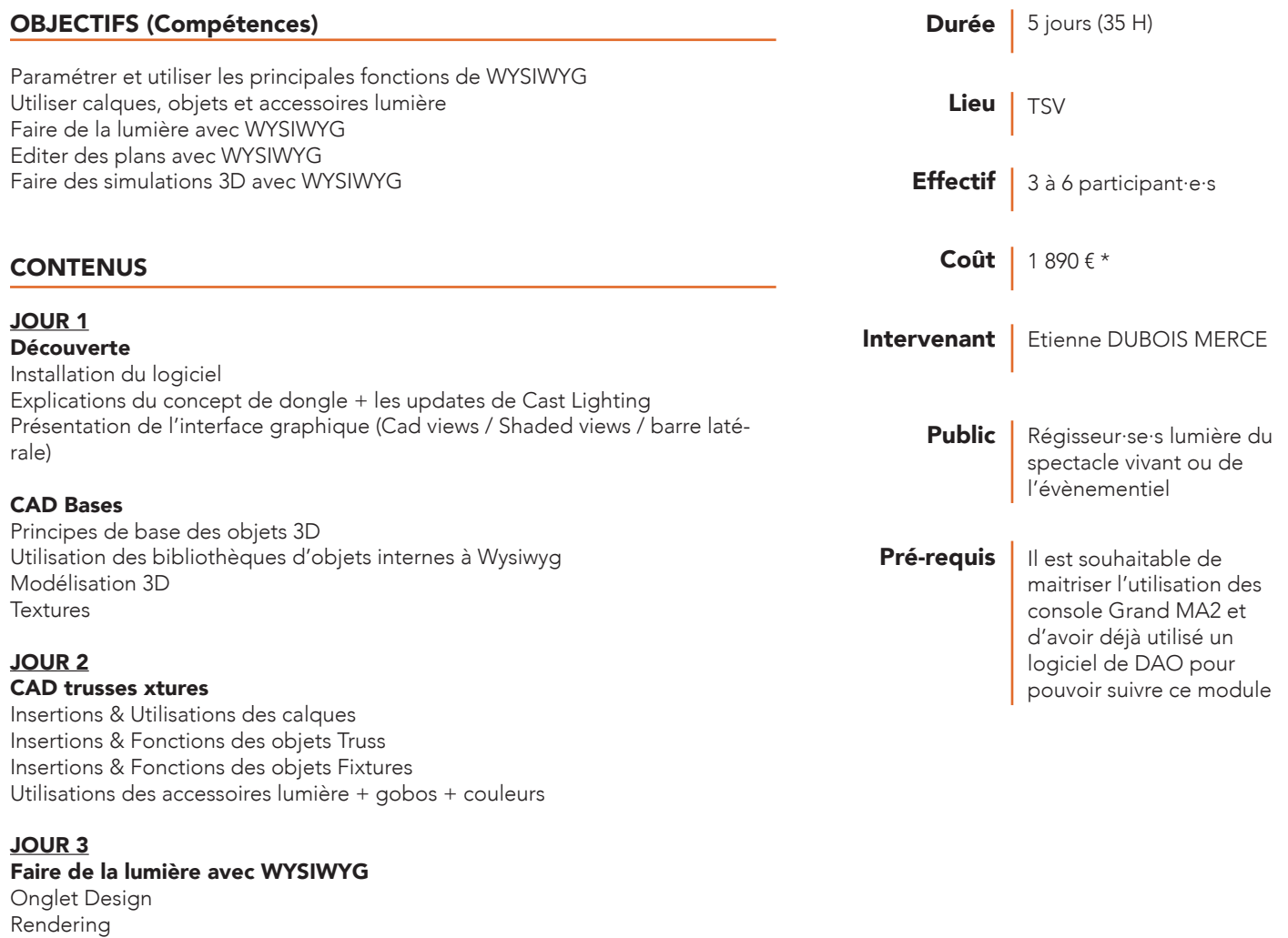

Test et simulation des angles de projecteurs Remplacements et options des Fixtures Le y-case

Onglet Data

### CONTENUS (suite)

#### JOUR 4

Edition de plans Onglet Pres Création d'un plan de montage Création d'une feuille de Patch Modéle(s) utilisateur de plan(s)

# JOUR 5

Simulation 3D Onglet Live Connecter GrandMA OnPC à Wysiwyg (+ utilsation de l'utilitaire Wyg2MA) Mouvements de ponts / déco Mouvements de caméras Débrieng formation / questions-réponses.

# MÉTHODE PÉDAGOGIQUE ET ÉVALUATION

L'ensemble de la formation est basé sur un projet commun déterminé par le formateur de manière à aborder tous les aspects de Wysiwyg de la page blanche à l'édition de plans.

Evaluation des acquis par contrôle continu

## MODALITÉS D'INSCRIPTION

Vous remplissez en ligne une fiche d'inscription et nous envoyez par mail l'ensemble des pièces complémentaires demandées.

Tout dossier incomplet ne pourra pas être traité.

Un accusé de réception vous est adressé dès que nous sommes en possession de l'ensemble des pièces demandées.

Afin que vous puissiez effectuer des démarches pour obtenir le financement du coût pédagogique de votre formation, un devis vous sera envoyé. *Pour tout projet de formation, vous pouvez faire appel à un Conseil en Évolution Professionnelle (CEP). Ce dispositif d'accompagnement gratuit et personnalisé est ouvert à* 

*toute personne souhaitant faire le point sur sa situation professionnelle.*  Il inclut un entretien individuel, un conseil visant à définir son projet professionnel, et un *accompagnement dans la mise en œuvre de ce projet.* 

Il pourra également faire le point avec vous sur vos possibilités de financements. *Adressez-vous à votre OPCO (Afdas, Uniformation etc. ), à France Travail, l'APEC, une mission locale, CAP emploi…*

### *ACCESSIBILITÉ*

Si vous avez des besoins d'aménagement spécifiques, n'hésitez pas à contacter notre référente handicap. Ensemble, nous identifierons les *éventuelles contraintes et trouverons des solutions adaptées dans la mesure du possible.*

*\* Pour des formations intra-entreprise, le devis sera établi sur demande.*

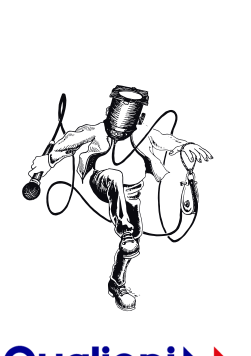

Qualio processus certifié **B** RÉPUBLIQUE FRANÇAISE

La certification qualité a été délivrée au titre de la catégorie d'actions suiva au titre de la categorie d'actionnelle de la CIDNS DE FORMATION VALIDATION DES ACQUIS DE L'EXPÉRIENCE

Outils 1 poste informatique avec licence éducation + logiciel GrandMA on PC par participant·e

> Action de formation - Développement de compétences des salarié.es. Non certifiant

Validation Attestation faisant état des résultats après évaluation

Type d'action